# **Xray 2.3.1 Release Notes**

#### **14 September 2017**

The Xray for JIRA team announces the bug fix release of **Xray 2.3.1**. This version is now compatible with JIRA 7.5.

### **Please note**

If you are currently using the Tests List gadget in some dashboards, you will need to edit and review the gadget settings and save them in order to see the proper values after updating Xray, or else you'll see a warning message.

#### Download the latest version

## Bug Fixes in this release

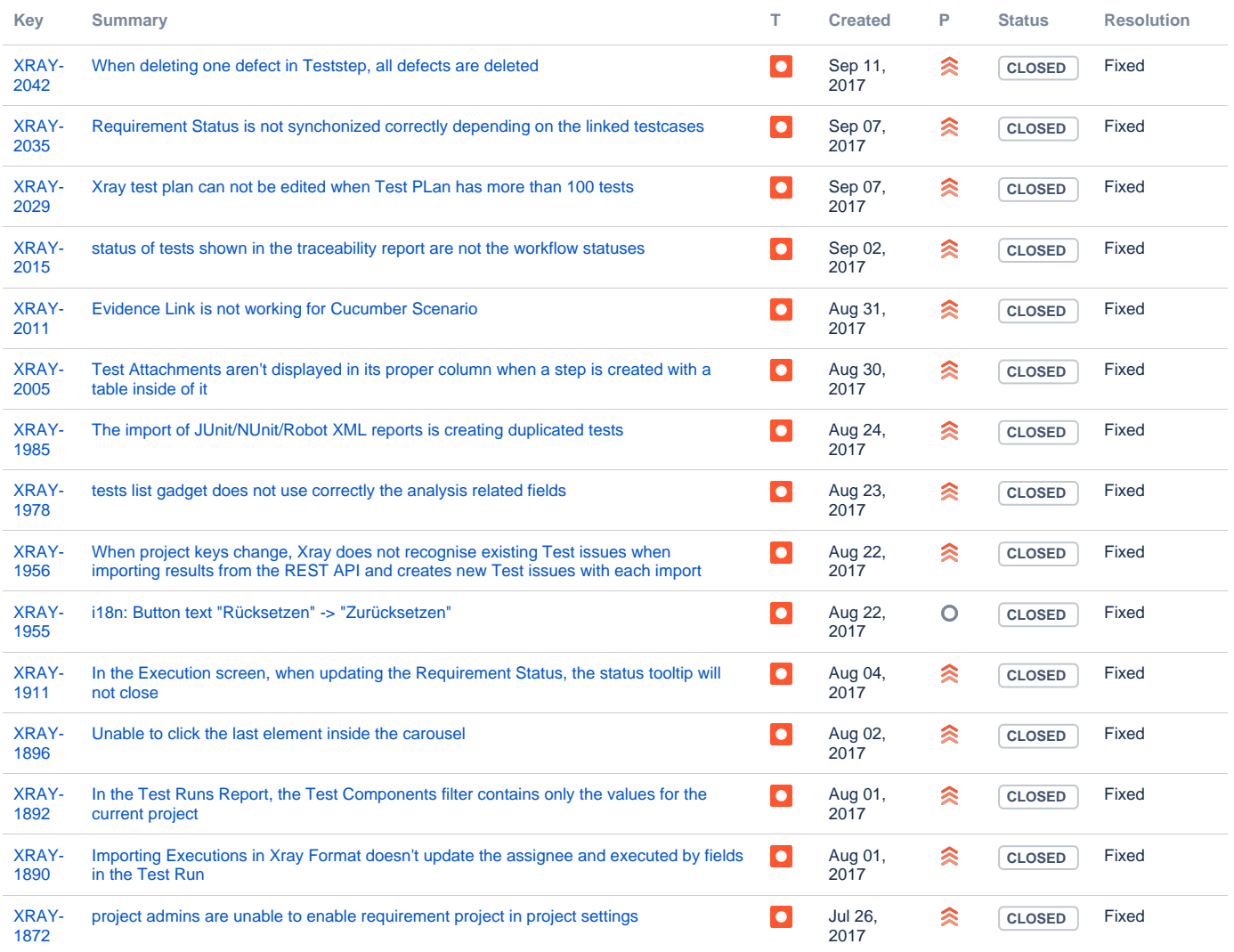

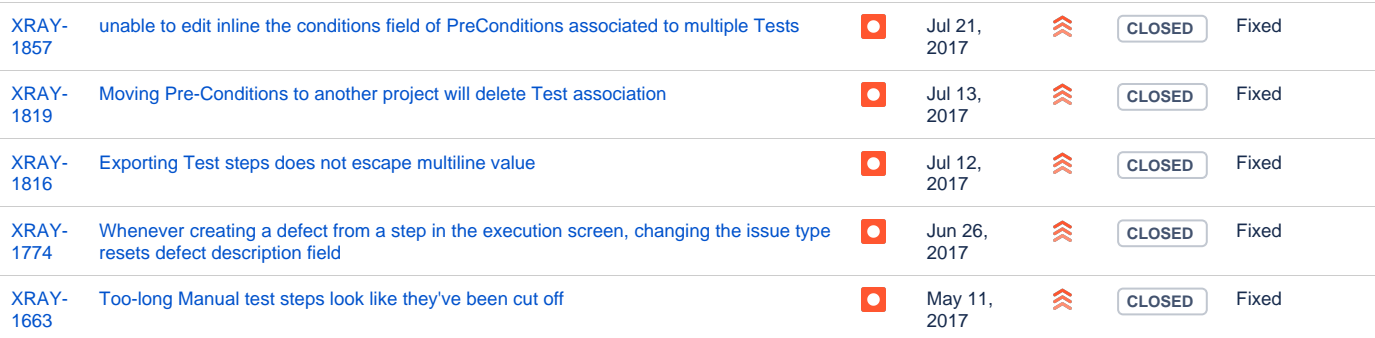

Showing 20 out of [22 issues](https://jira.getxray.app/secure/IssueNavigator.jspa?reset=true&jqlQuery=project+%3D+XRAY+AND+fixVersion+%3D+R2.3.1+and+level+is+EMPTY+order+by+issuetype++++++++&src=confmacro)